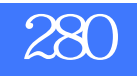

版 次:1

印刷时间:2009年05月01日

16

ISBN 9787115204134

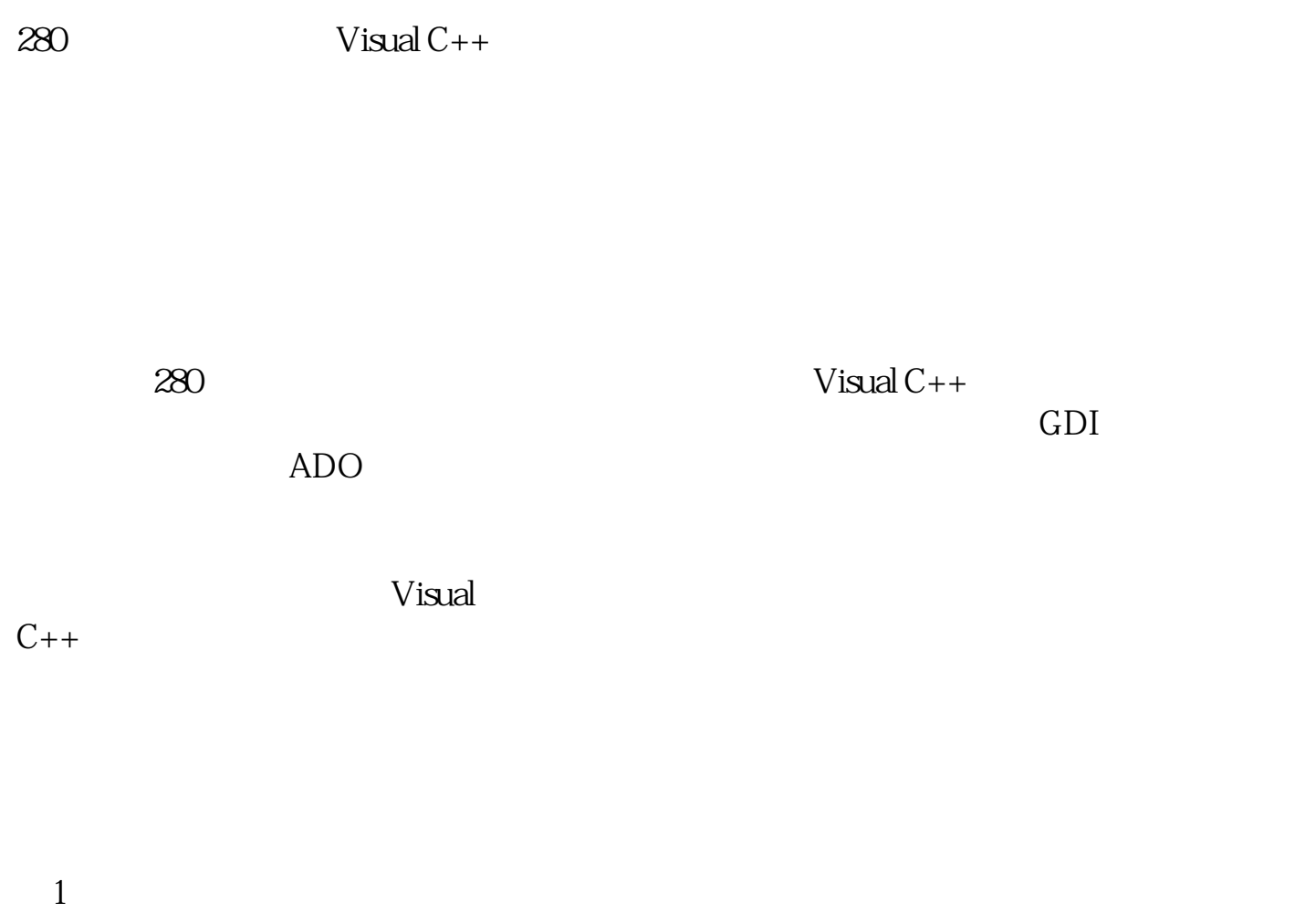

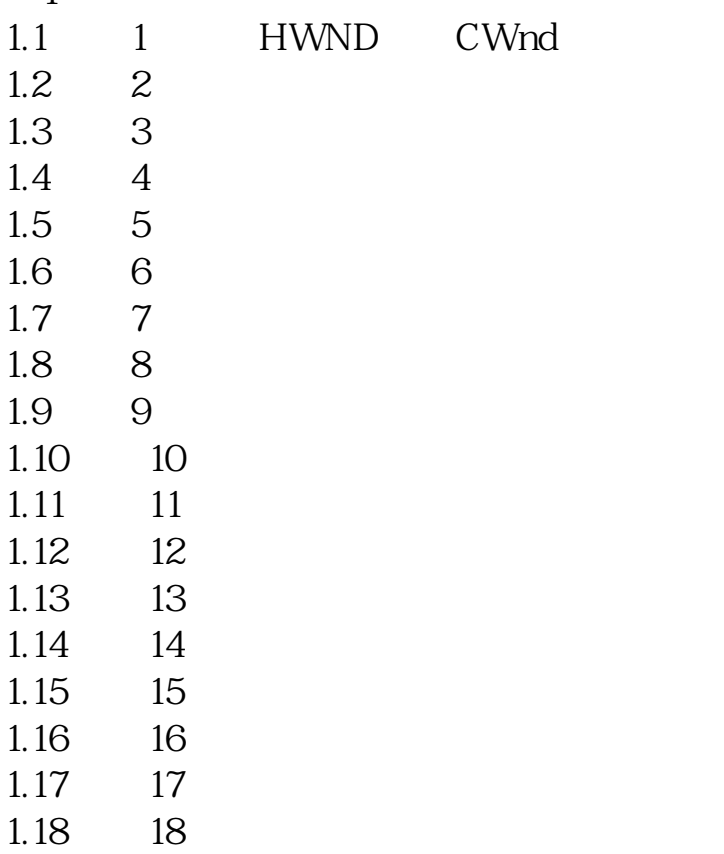

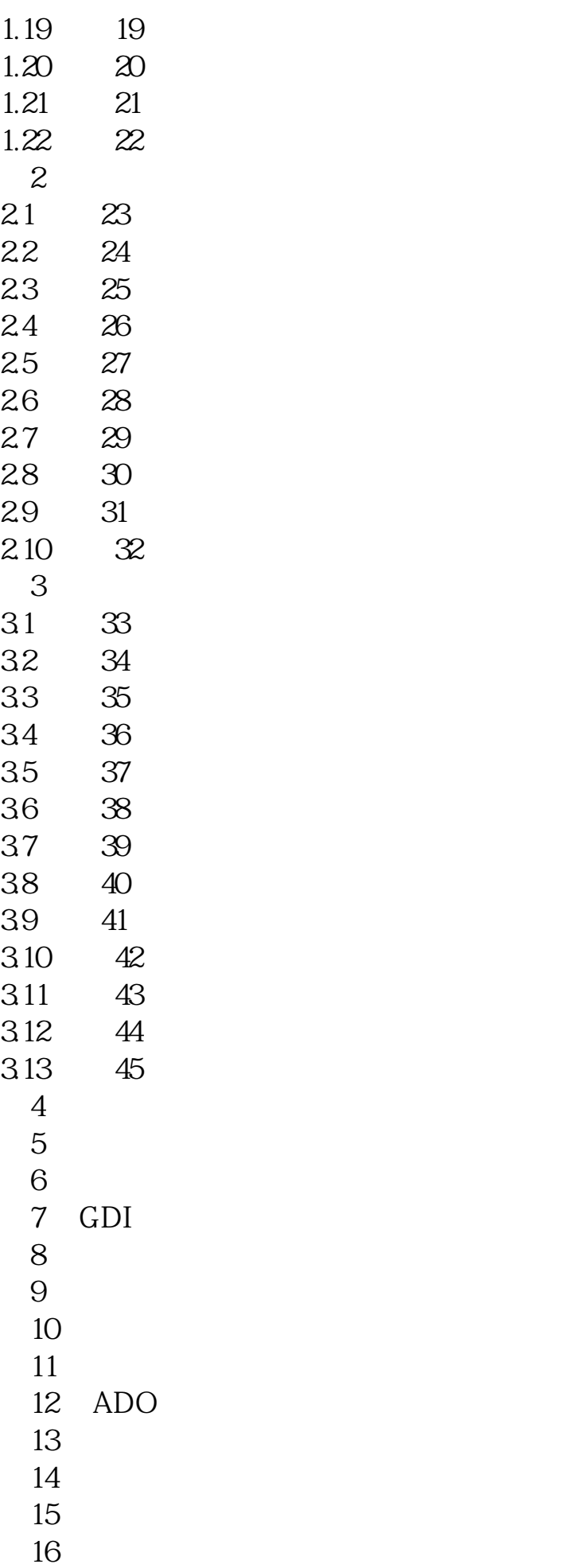

5<br>MFC CFrameWnd CDocument CView CDocTemplate  $51\degree$  70:  $5.1$ cWnd<br>FWS ADDTOTITLE<br>FWS ADDTOTITLE CREATESTRUCT style FWS ADDTOTITLE ……

本站所提供下载的PDF图书仅提供预览和简介,请支持正版图书。 www.tushupdf.com